LabelxQuality=100

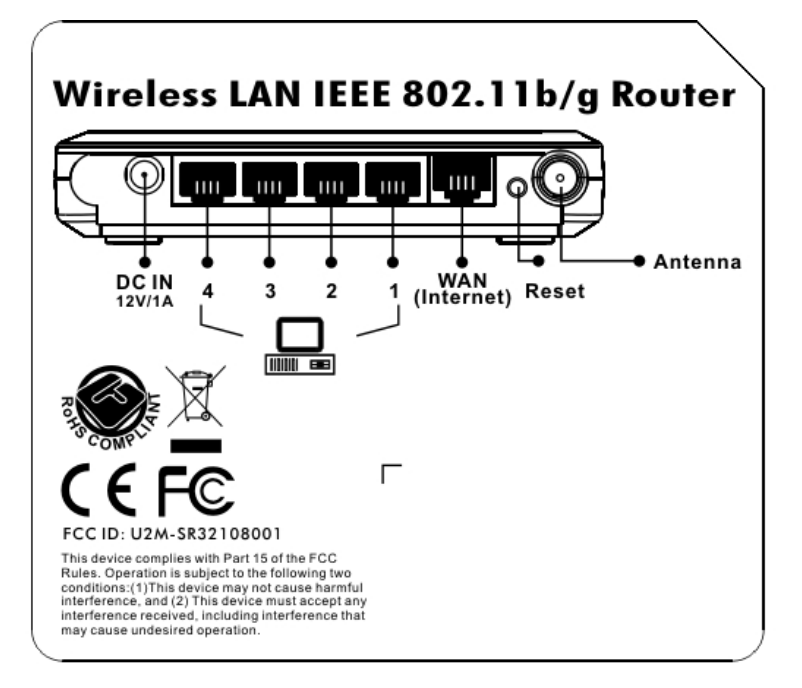

## 6710A2063000 LABEL FREQUENCY 63.6\*55.6mm (ESR-1221) LFP

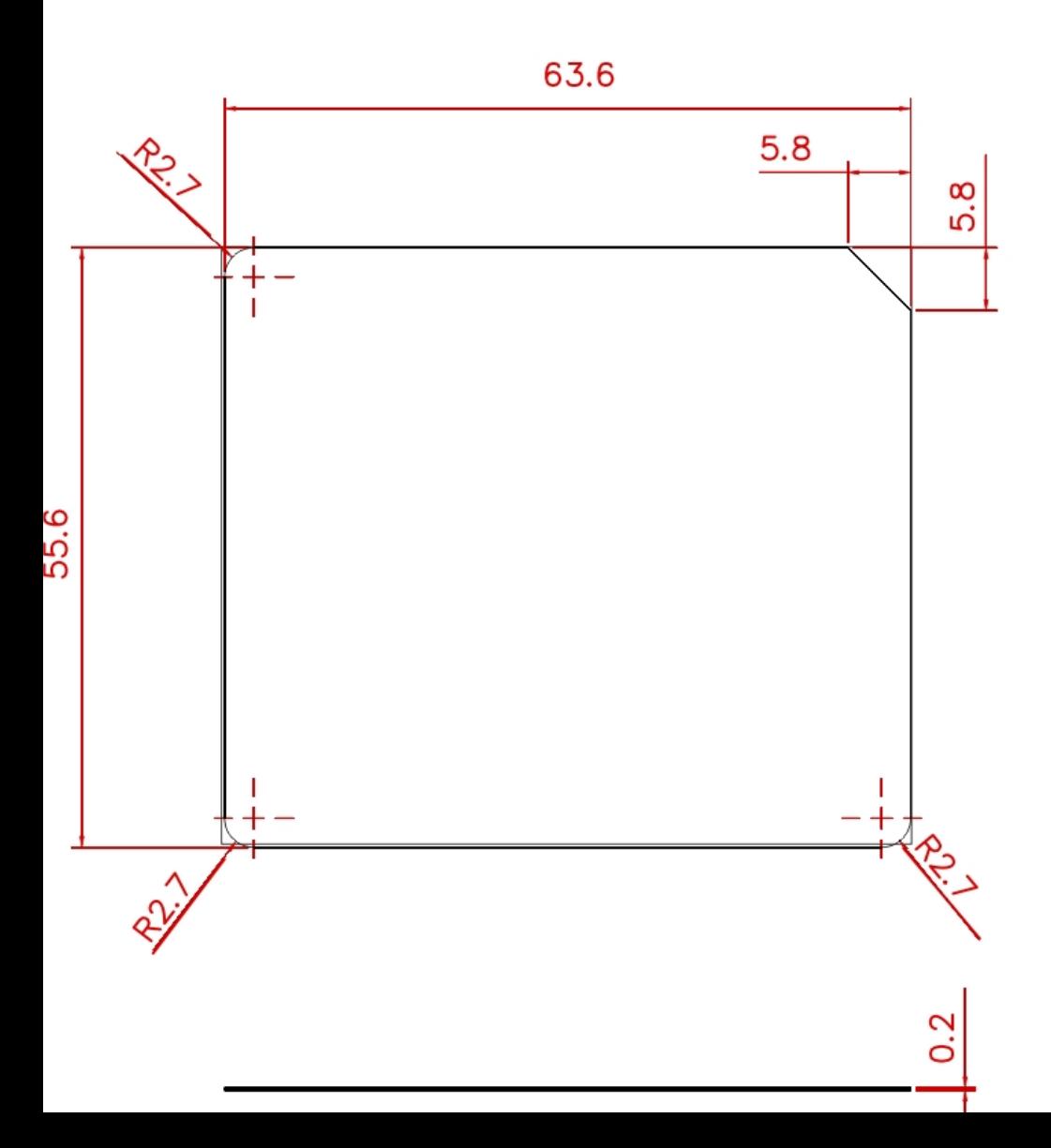